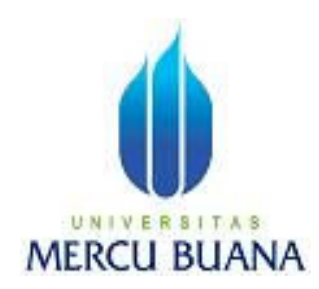

## **APLIKASI UNTUK MENAIKKAN DAN MENURUNKAN PARAMETER TRANSMITE POWER LEVEL MODEM VSAT (VERY SMALL APPERTURE TERMINAL) DENGAN MENGGUNAKAN SMS (SHORT MESSAGE SERVICE)**

HASDINAR WINDHU MARTHA 4150411-167

PROGRAM STUDI TEKNIK INFORMATIKA FAKULTAS ILMU KOMPUTER UNIVERSITAS MERCU BUANA JAKARTA 2011

### **LEMBAR PERSETUJUAN**

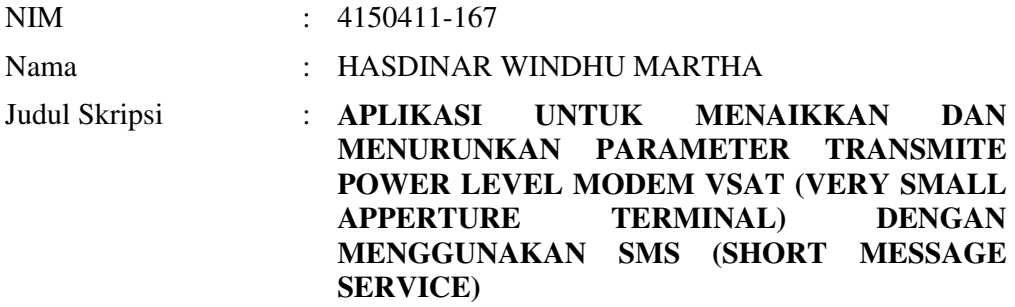

### SKRIPSI INI TELAH DIPERIKSA DAN DISETUJUI UNTUK DISIDANGAKAN

JAKARTA, 01 Juli 2011

Tri Daryanto, S.Kom., MT Pembimbing

Ida Nurhaida, ST., MT<br>
Koord. TA. Teknik Informatika<br>
KaProdi Teknik Informatika Koord. TA. Teknik Informatika

### **LEMBAR PERNYATAAN**

Yang bertanda tangan dibawah ini:

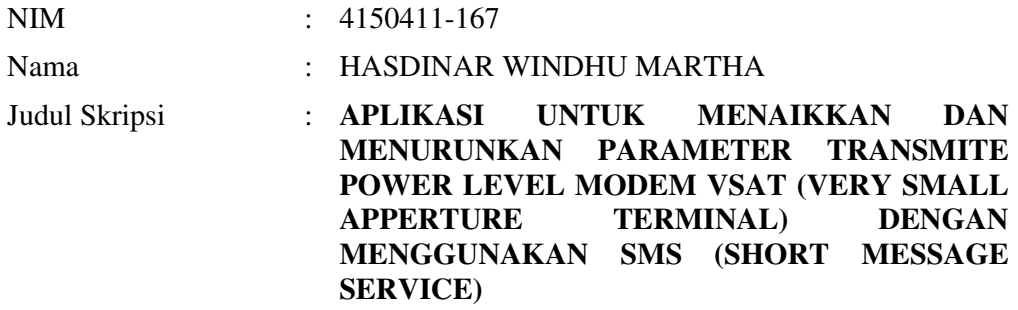

Menyatakan bahwa skripsi tersebut diatas adalah hasil karya saya sendiri dan bukan plagiat. Apabila ternyata ditemukan didalam laporan skripsi saya terdapat unsur plagiat, maka saya siap untuk mendapatkan sanksi akademik yang terkait dengan hal tersebut.

Jakarta, 01 Juli 2011

(Penulis)

#### **KATA PENGANTAR**

Puji syukur Alhamdulillah kehadirat Allah SWT yang telah melimpahkan segala rahmat dan karuniaNya, sehingga penulis dapat menyelesaikan laporan tugas akhir yang merupakan salah satu persyaratan untuk menyelesaikan program studi strata satu (S1) pada Jurusan Teknik Informatika Universitas Mercu Buana.

 Penulis menyadari bahwa laporan tugas akhir ini masih jauh dari sempurna. Karena itu, kritik dan saran akan senantiasa penulis terima dengan senang hati.

 Dengan segala keterbatasan, penulis menyadari pula bahwa laporan tugas akhir ini takkan terwujud tanpa bantuan, bimbingan, dan dorongan dari berbagai pihak. Untuk itu, dengan segala kerendahan hati, penulis menyampaikan ucapan terima kasih kepada:

- 1. Bapak Tri Daryanto, S.Kom., MT selaku pembimbing tugas akhir yang telah memberikan bimbingan, pengarahan serta meluangkan waktunya sehingga penulis dapat menyelesaikan laporan tugas akhir ini.
- 2. Ibu Devi Fitrianah, S.Kom, MTI selaku Ketua Jurusan Teknik Informatika.
- 3. Ibu Ida Nurhaida selaku koordinator tugas akhir pada Jurusan Teknik Informatika Universitas Mercu Buana.
- 4. Ibu, Bapak, Istriku Kunthi Widyati dan Putriku tercinta Nasya Bintang Atifa serta Keluarga yang telah mendukung penulis baik spirit maupun materi.

Semoga Allah SWT membalas kebaikan dan selalu mencurahkan hidayah serta taufikNya, Amin.

Jakarta, 1 Juli 2011

Penulis

## **DAFTAR ISI**

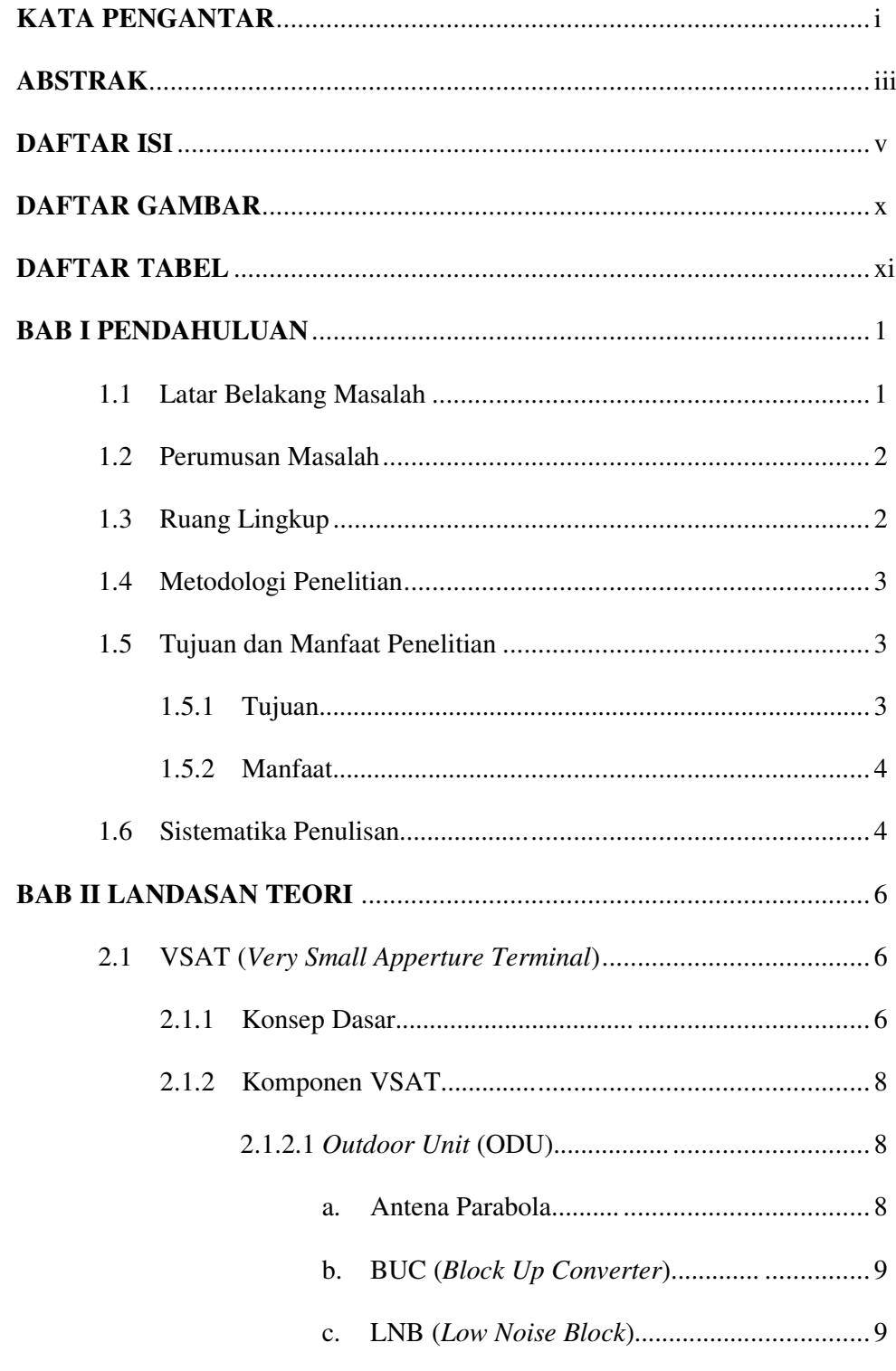

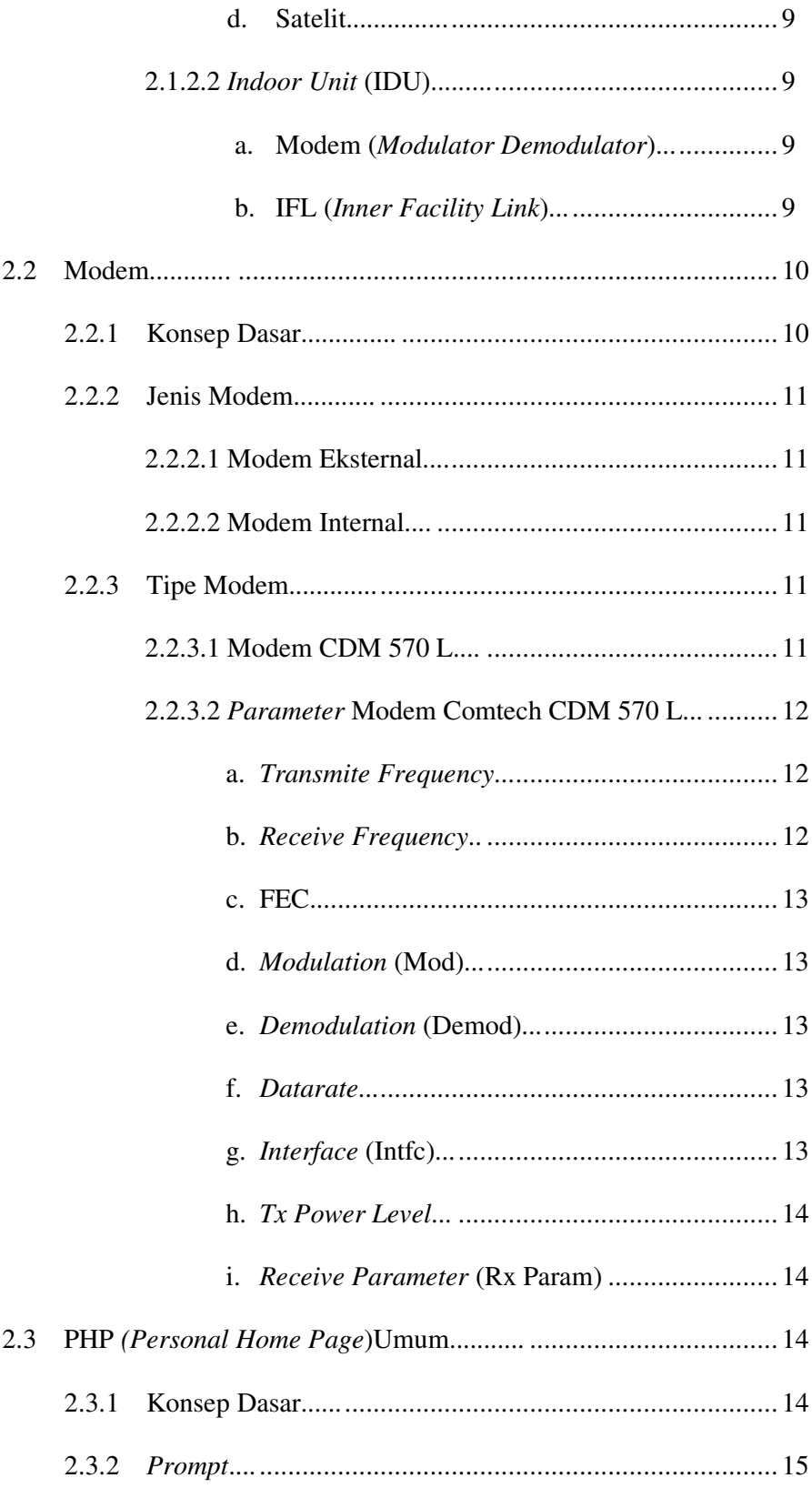

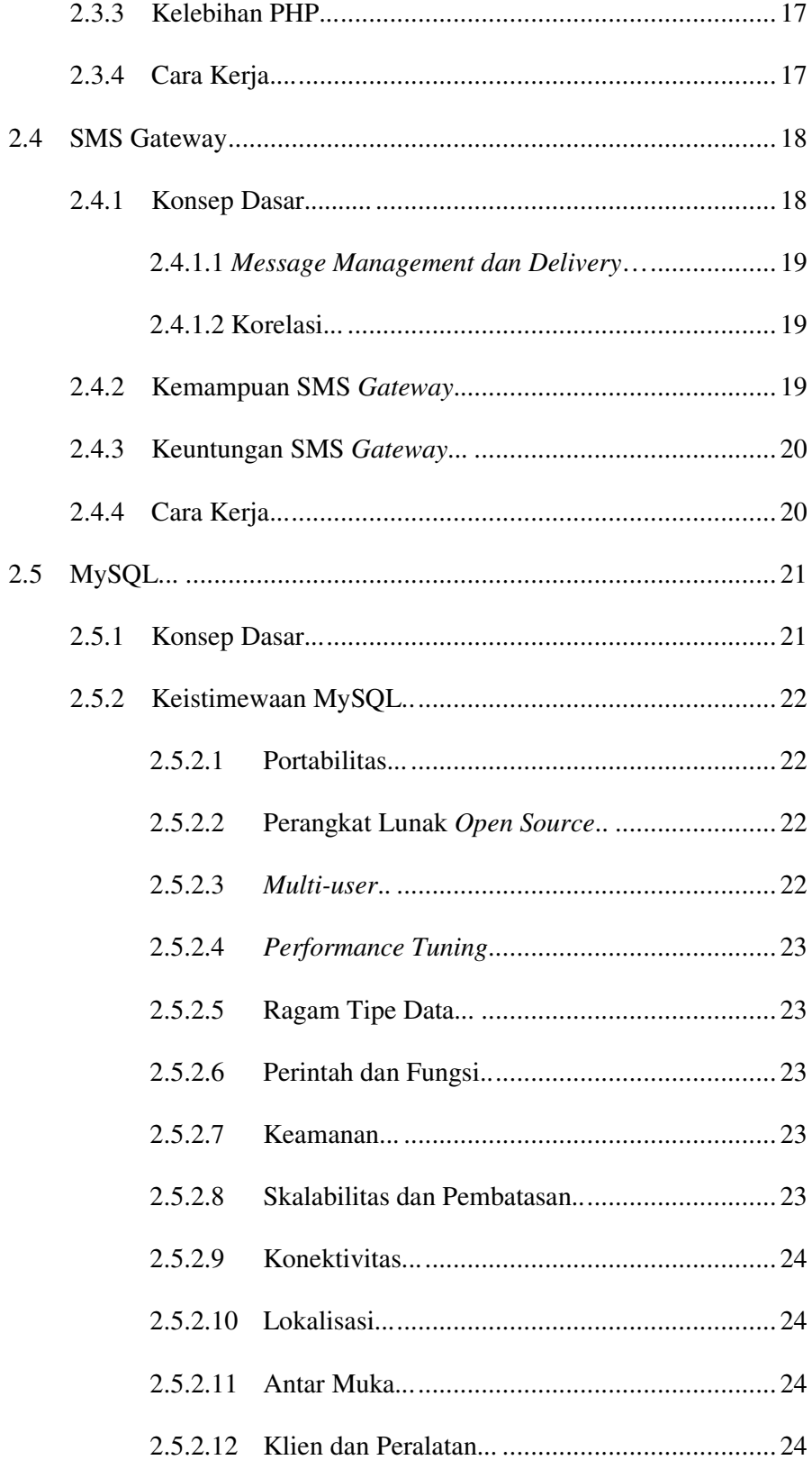

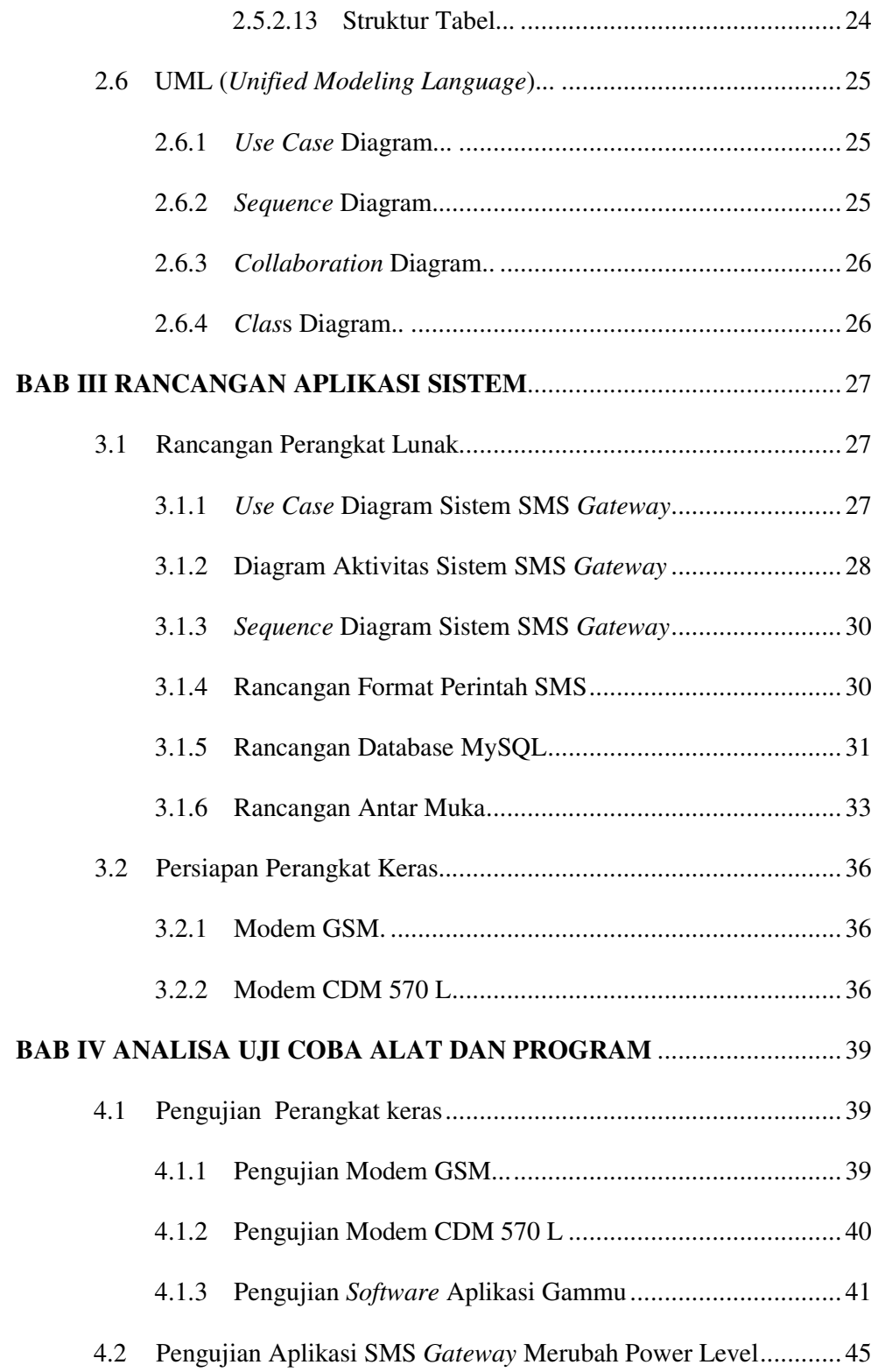

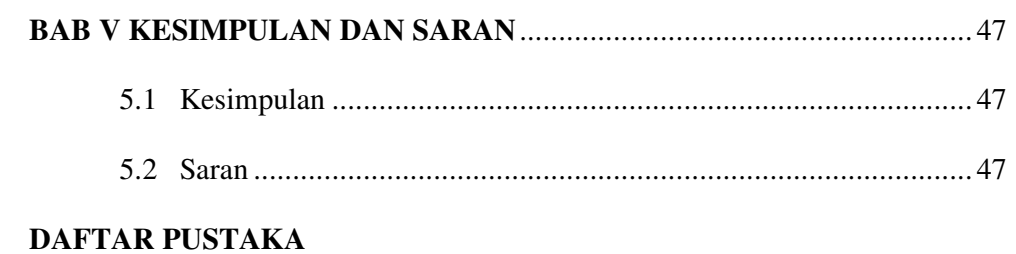

# **LAMPIRAN**

# **DAFTAR GAMBAR**

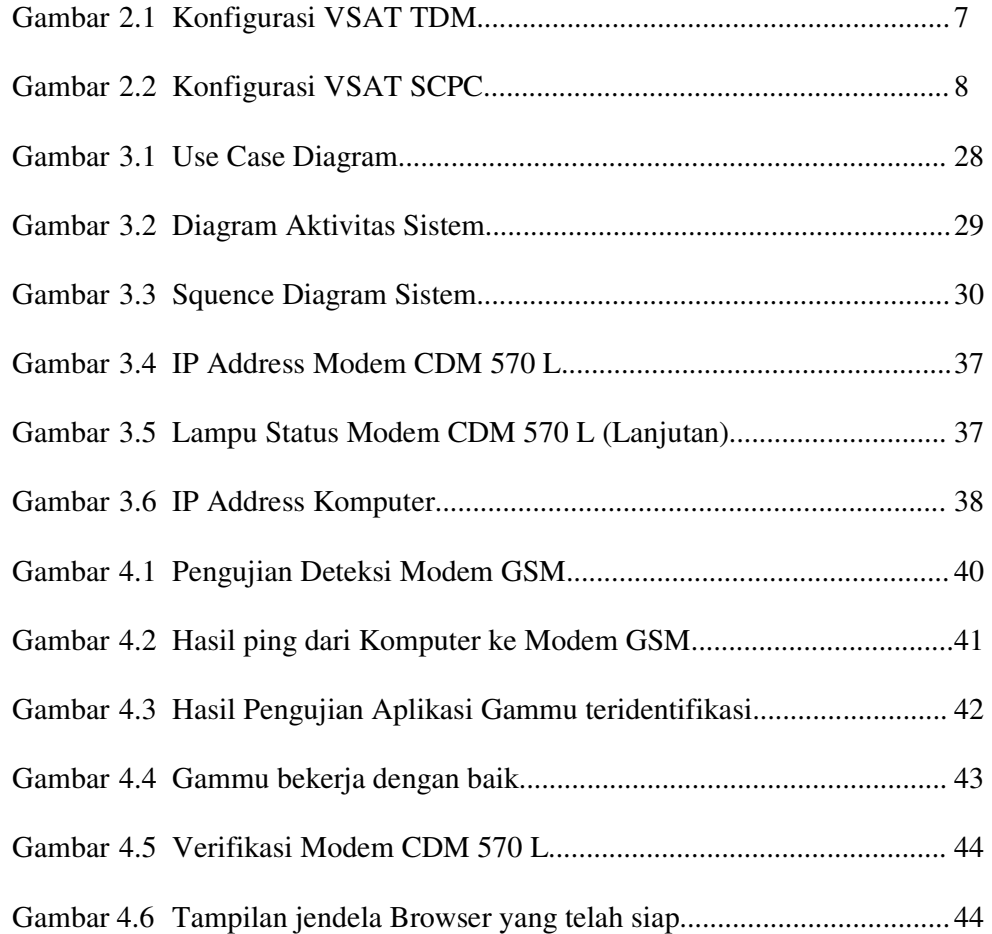

# **DAFTAR TABEL**

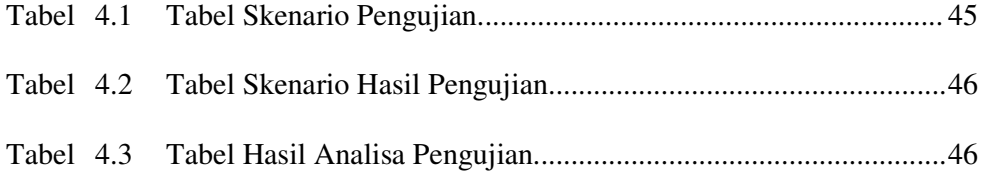